# **(Schulstempel)**

### Abiturprüfung 20xx

Formular zur Einreichung von Vorschlägen für die schriftliche Prüfung im besonderen Verfahren im Fach Kunst: **Gestaltungspraktische Aufgabe (Aufgabenart I – Bildnerische Gestaltung mit schriftlicher Erläuterung)**

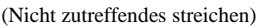

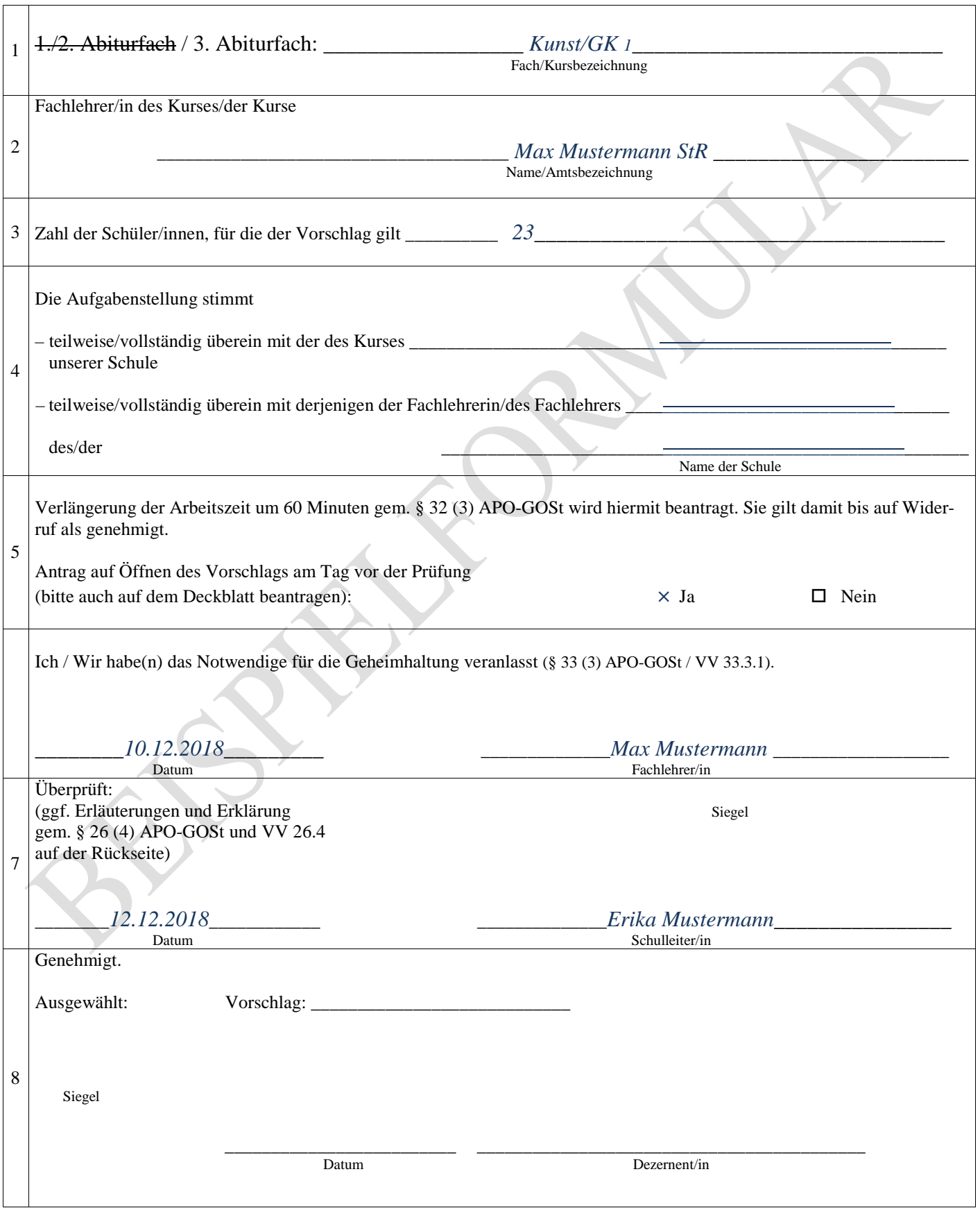

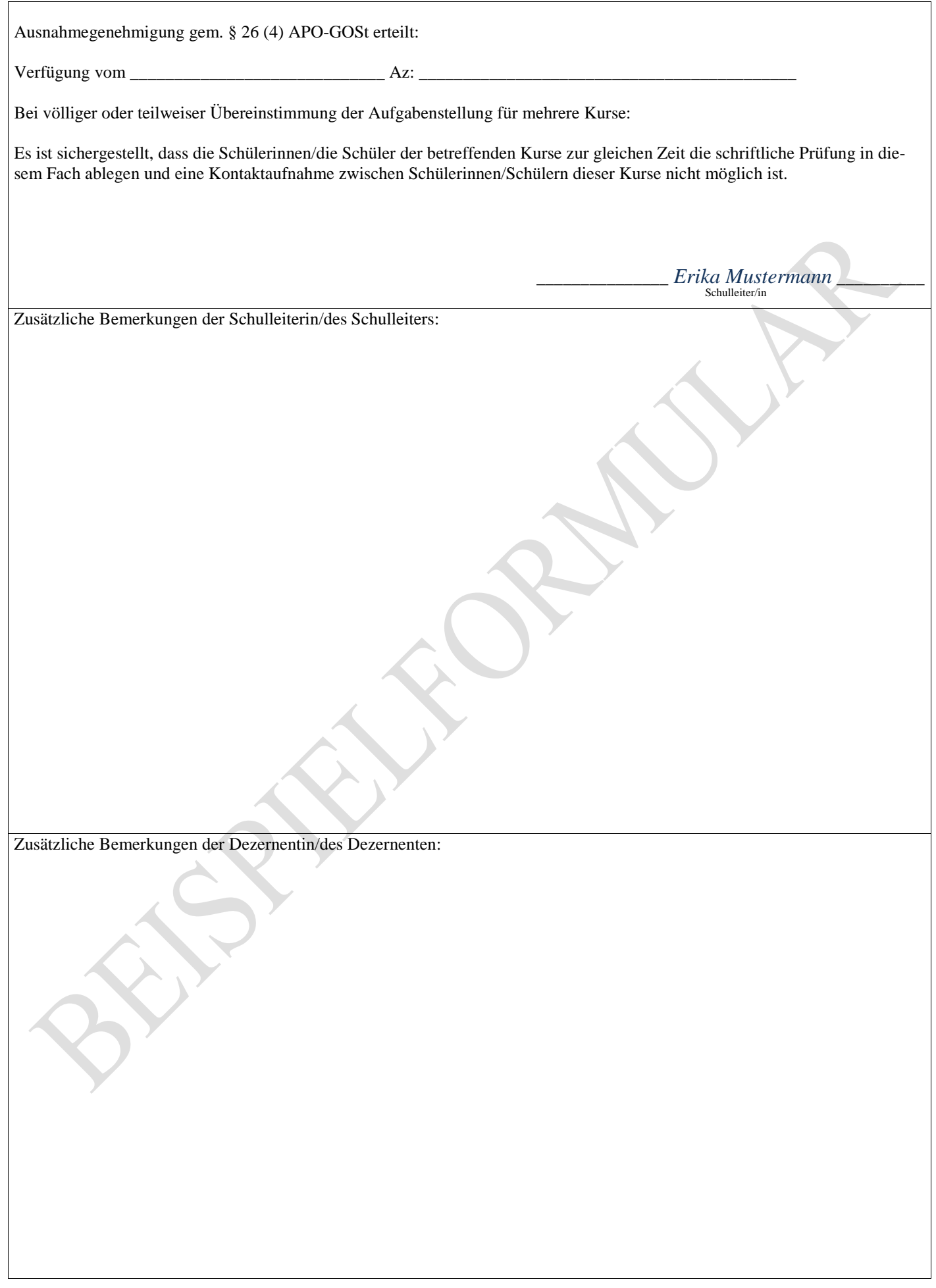

# **Abiturprüfung**

*Kunst, Grundkurs*

# **1. Aufgabenart**

Aufgabenart I (Bildnerische Gestaltung mit schriftlicher Erläuterung)

# **2. Aufgabenstellung<sup>1</sup>**

*1. Teilaufgabe: Problem- und Aufgabenstellung der bildnerischen Gestaltung (75 Punkte):*

#### **Der Mensch und die Erde im Wandel**

*–* **Das Phänomen der Umweltzerstörung und/oder Verschmutzung fokussierend in den Blick nehmen und ausdruckssteigernd gestalten** *–*

Gestalten Sie auf Basis ihrer Vorarbeiten (s. unten) ein Einzelbild in Acryl (Formatwahl circa DIN A3). Ziel der Gestaltung ist, dass Sie das Phänomen der Zerstörung und/oder Verschmutzung der Umwelt durch die geeignete Wahl eines Bildmotivs/von Bildmotiven und den Einsatz adäquater bildnerischer Mittel fokussierend in den Blick nehmen und hierdurch gesteigert zum Ausdruck bringen. Lösen Sie sich *–* im Sinne der Aufgabenstellung und unter Berücksichtigung der Erkennbarkeit der Bildgegenstände *–* vom naturalistischen Darstellungsmodus.

Gehen Sie dabei wie folgt vor:

1.1 Vorarbeiten (33 Punkte):

- Wählen Sie aus dem vorgegebenen Bildmaterial ein Motiv/Motive aus, das/die Sie im Sinne der Aufgabenstellung für besonders geeignet halten. (AFB I)
- Strukturieren Sie in einer Mind-Map verschiedene Möglichkeiten der bildnerischen Gestaltung, die dazu dienen können, das Phänomen der Zerstörung und/oder Verschmutzung fokussierend in den Blick zu nehmen und dadurch gesteigert zum Ausdruck zu bringen. Setzen Sie hierzu Ihre Motivideen mit den möglichen gestalterischen Mitteln zueinander in Bezug. (AFB II)
- Erproben Sie verschiedene Möglichkeiten mit Hilfe von mindestens drei farbigen Skizzen (Kreide oder Acryl, Formatwahl zwischen circa DIN A5 und DIN A4). (AFB I-II)
- Entscheiden Sie sich anschließend für eine Ihrer Meinung nach optimale Lösungsmöglichkeit, die Sie malerisch umsetzen möchten. Es besteht hierfür auch die Möglichkeit gestalterische Aspekte aus den einzelnen Skizzen zusammenzuführen. (AFB II-III)

1.2 Malerische Umsetzung (42 Punkte):

• Gestalten Sie auf Basis Ihrer ausgewählten Skizze in Acryl auf Malkarton ein Bild im Format ca. DIN A3. (AFB III)

*2. Teilaufgabe: schriftliche Erläuterung (25 Punkte):*

Erläutern Sie Ihren Arbeitsprozess, indem Sie Ihre inhaltlichen und gestalterischen Entscheidungen der Malerei unter Einbeziehung des gewählten Bildmotivs/der gewählten Bildmotive, der Mind-Map und der Skizzen begründen. Beurteilen Sie Ihr Gestaltungsprodukt in Hinblick auf die Kriterien der Aufgabenstellung und zeigen Sie ggf. Alternativen einer möglichen Optimierung auf. (AFB II-III)

 <sup>1</sup> Die Aufgabenstellung deckt inhaltlich alle drei Anforderungsbereiche ab. Der Anforderungsbereich II bildet den Schwerpunkt.

# **3. Materialgrundlage**

#### **Arbeitsmaterial:**

Radiergummi, weißes Papier in verschiedenen Größen (für Acryl geeignet), Schneidewerkzeug, verschiedene Pinsel und Malwerkzeuge (Spachtel etc.), farbige Kreiden, Acrylfarben, Wasserbehälter, Maltuch, Farbpalette, Föhn, Mehrfachstecker, Spiegel, Lupe.

#### **Bildmaterial: \*** *Liegen die Abbildungen für die Schülerinnen und Schüler in guter Qualität und geeignetem Format bereit und dem Vorschlag als Anhang bei?*

- 1. Braunkohletagebau Garzweiler Luftbild Quelle:<https://www.welt.de/img/regionales/nrw/mobile156851761/1511354027-ci16x9-w1200/Braunkohletagebau.jpg>
- 2. Überquellender Müllcontainer Quelle[: https://cdn.pixabay.com/photo/2017/09/08/18/20/garbage-2729608\\_960\\_720.jpg](https://cdn.pixabay.com/photo/2017/09/08/18/20/garbage-2729608_960_720.jpg)
- 3. Eine Person im weißen Kittel präsentiert auf einem beschrifteten Tablett die Plastikbestandteile aus den Eingeweiden einer kleinen Meeresschildkröte (engl. STOMACH = Magen; engl. sm INTEST. = Abkürzung für den Dünndarm; engl. L.INTESTINE = Abkürzung für Dickdarm; engl. RECTUM = Enddarm) Quelle[: https://lifescienceexplore.files.wordpress.com/2014/07/p1000071.jpeg](https://lifescienceexplore.files.wordpress.com/2014/07/p1000071.jpeg)
- 4. Unberührte Natur

Quelle:http://rohkosternaehrung.de/wpcontent/uploads/sites/48/2014/10/Fotolia\_47263789\_Subscription\_Monthly\_XXL-Mittel.jpg?x38471

- 5. Abholzung von Regenwald Quelle[: https://www.regenwald.org/uploads/photos/article/wide/xl/regenwald-rodung.jpg](https://www.regenwald.org/uploads/photos/article/wide/xl/regenwald-rodung.jpg)
- 6. Windhose Quelle: http://www.planet-wissen.de/natur/naturgewalten/tornados/introtornadogjpg102~ v-gseagaleriexl.jpg
- 7. Durch einen Tornado zerstörtes Haus Quelle[: http://bilder3.n-tv.de/img/incoming/origs5948226/0678253871-w778-h550/DAB0769-20120404.jpg](http://bilder3.n-tv.de/img/incoming/origs5948226/0678253871-w778-h550/DAB0769-20120404.jpg)
- 8. Lebendes Korallenriff Quelle:<http://www.sciencemag.org/news/2016/09/some-relief-great-barrier-reef>
- 9. Totes Korallenriff Quelle:https://media.diepresse.com/images/uploads\_1152/c/d/1/5184721/reef\_1489670949004445.jpg

*letzter Zugriff am 09.09.2018 um 20:00 Uhr*

 $T$ extmaterial:

**Zusatzinformationen:** ---

# **4. Bezüge zum Kernlehrplan**

Die Aufgaben weisen vielfältige Bezüge zu den Kompetenzerwartungen und Inhaltsfeldern des Kernlehrplans auf. Im Folgenden wird auf Bezüge von zentraler Bedeutung hingewiesen.

Zur Lösung der Aufgaben notwendige zentrale Kompetenzen:

Die Schülerinnen und Schüler…

- realisieren Bildwirkungen unter Anwendung linearer, farbiger, flächenhafter und raumillusionärer Mittel der Bildgestaltung und bewerten diese im Hinblick auf die Gestaltungsabsicht
- entwerfen zielgerichtet Bildgestaltungen durch sachgerechte Anwendung bekannter bildnerischer Techniken
- realisieren Bilder als Gesamtgefüge zu eingegrenzten Problemstellungen
- erstellen aspektbezogene Skizzen zur Konzeption des Bildgefüges für eigene Gestaltungen
- erläutern den eigenen bildnerischen Prozess und begründen ihre Gestaltungsentscheidungen
- erläutern die eigenen gestalterischen Ergebnisse hinsichtlich der Gestaltungsabsicht und beurteilen sie kriterienorientiert

### **5. Zugelassene Hilfsmittel**

Wörterbuch zur deutschen Rechtschreibung

Skizzenpapier, Transparentpapier, Farbstifte, Bleistifte, Lineal

zusätzlich die oben benannten Arbeitsmaterialien (siehe 3. Materialgrundlage)

# **6. Vorgaben für die Bewertung der Schülerleistungen**

# **Teilleistungen – Kriterien**

entfällt

# **7. Bewertungsbogen zur Prüfungsarbeit**

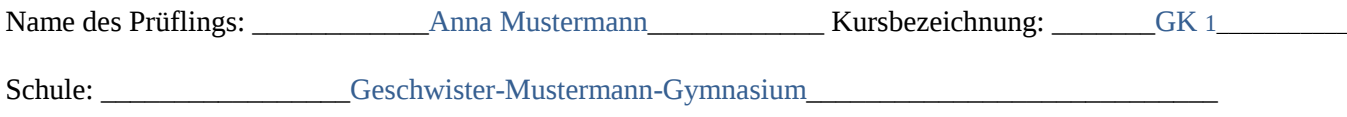

# **1. Teilaufgabe (Problem- und Aufgabenstellung der bildnerischen Gestaltung)**

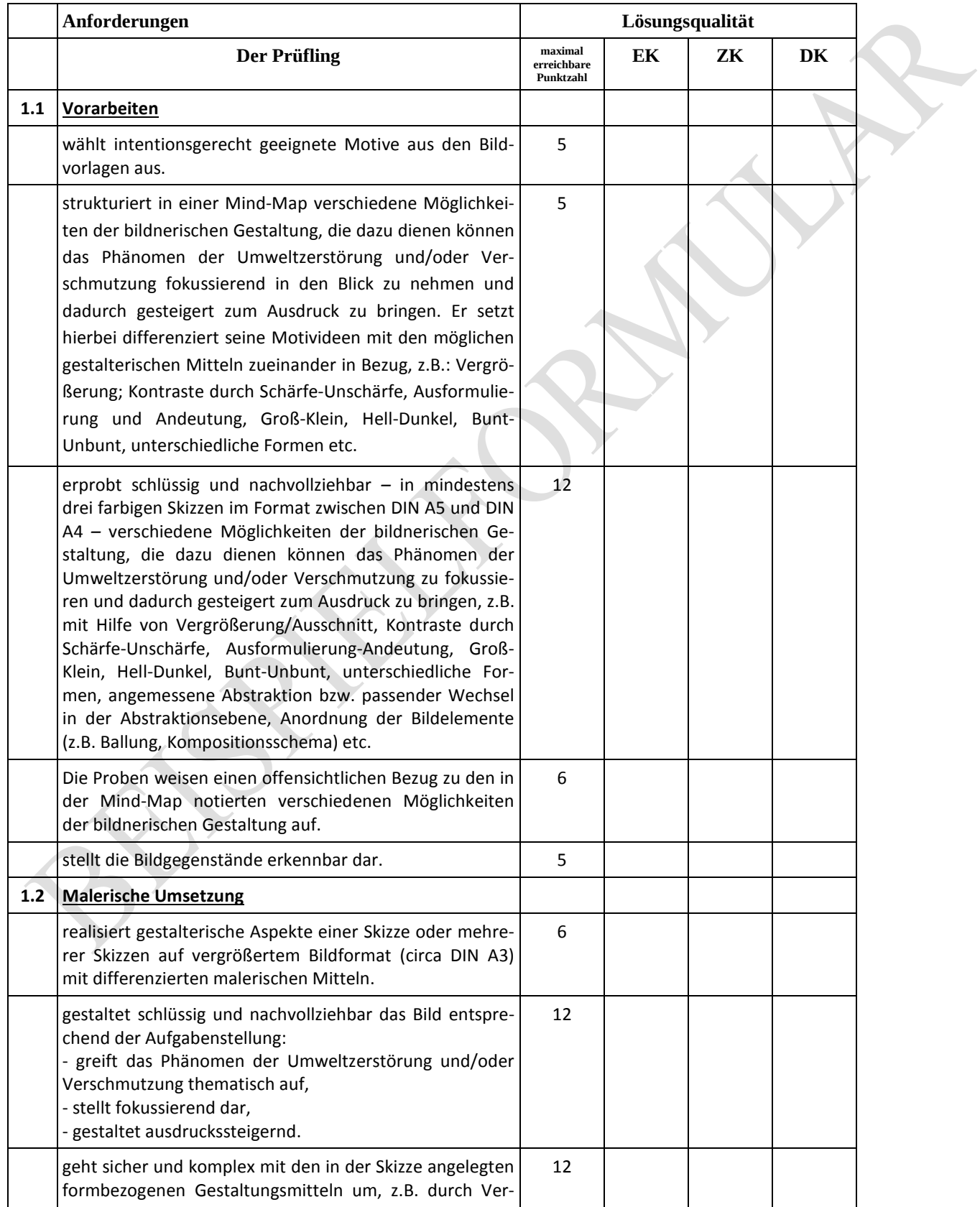

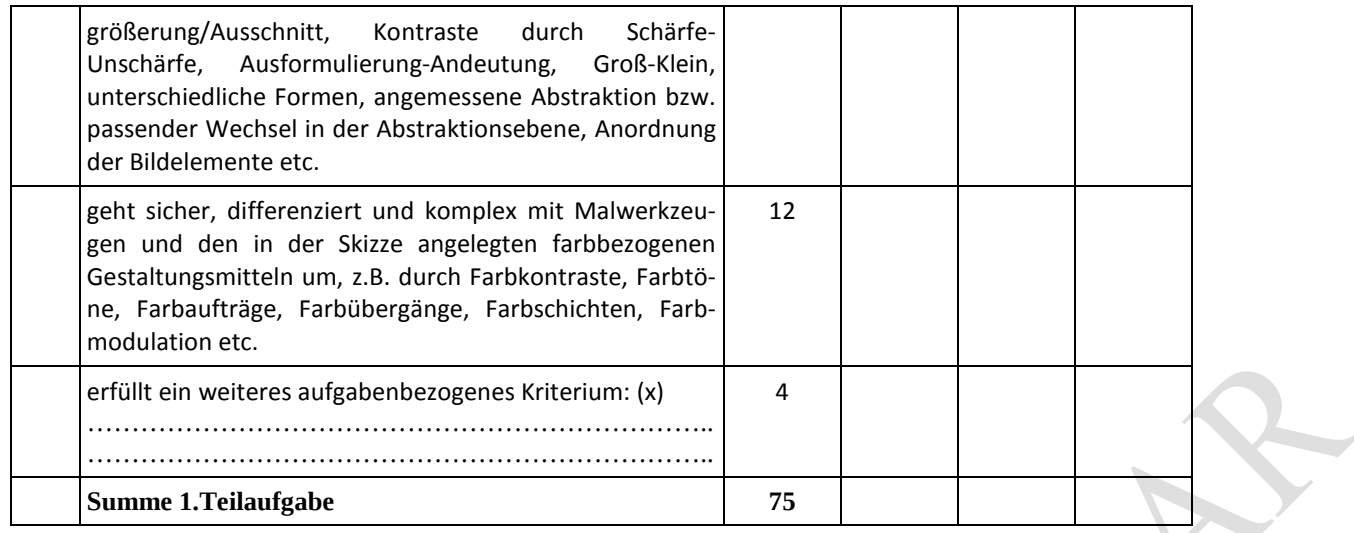

# **2. Teilaufgabe (schriftliche Erläuterung)**

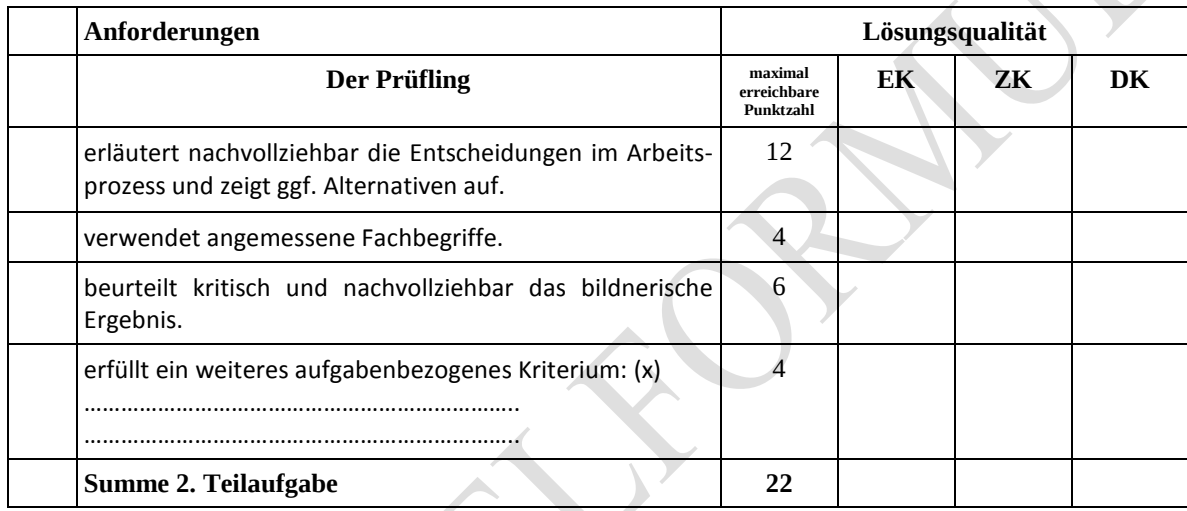

### **Darstellungsleistung im Rahmen der schriftlichen Erläuterung**

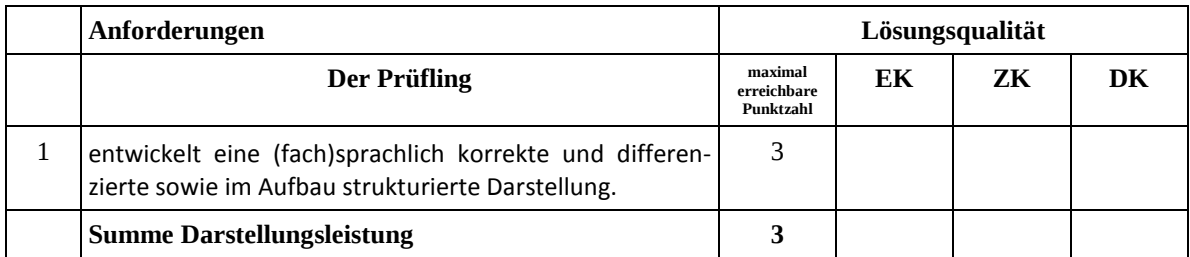

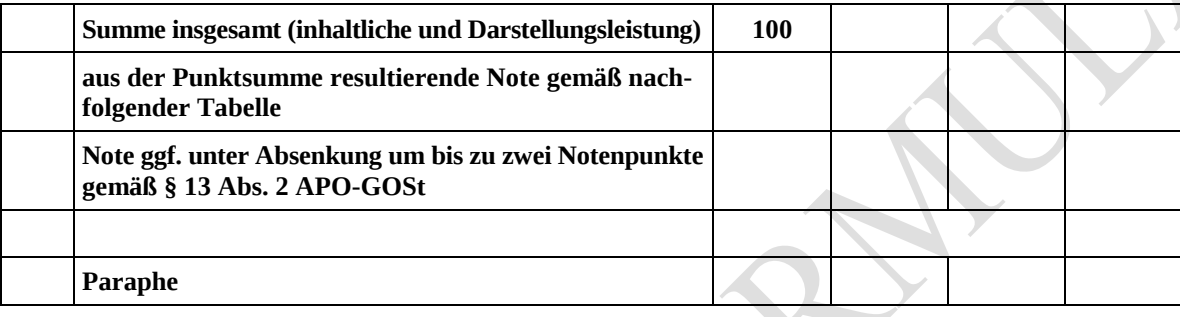

 $\overline{\phantom{a}}$ 

Berechnung der Endnote nach Anlage 4 der Abiturverfügung auf der Grundlage von § 34 APO-GOSt

Die Klausur wird abschließend mit der Note \_\_\_\_\_\_\_\_\_\_\_\_\_\_\_\_\_\_\_\_\_\_\_\_ (\_\_\_\_ Punkte) bewertet.

Unterschrift, Datum:

# **Grundsätze für die Bewertung (Notenfindung)**

Für die Zuordnung der Notenstufen zu den Punktzahlen ist folgende Tabelle zu verwenden:

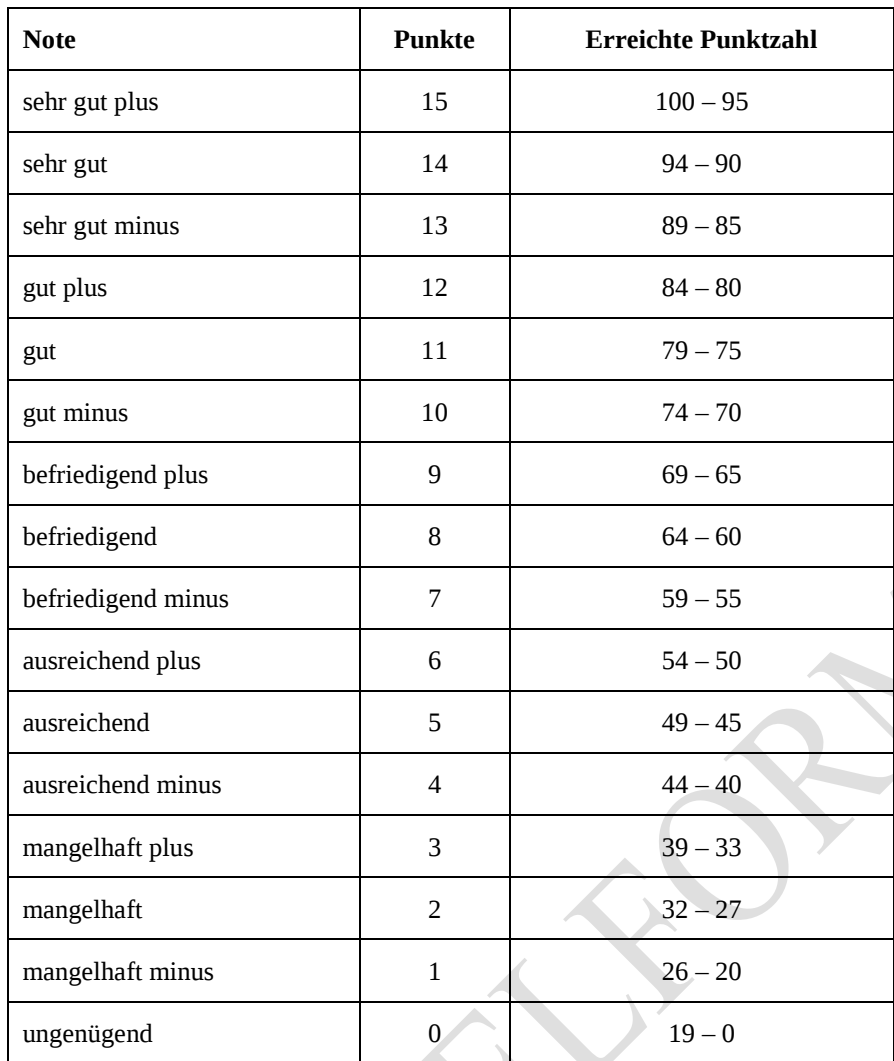

### **Abiturprüfung 20xx**

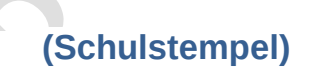

Fach/Kursbezeichnung: \_\_\_\_\_\_\_\_\_\_\_\_\_\_Kunst/GK 1\_\_\_\_\_\_\_\_\_\_\_\_\_\_\*)

Übersicht über die in der Qualifikationsphase durchgeführten Unterrichtsvorhaben unter Berücksichtigung der Obligatorik

Angaben gemäß § 33 APO-GOSt

Füllen Sie bitte die nachfolgende Tabelle mit knappen Formulierungen aus, um die unterrichtlichen Voraussetzungen Ihrer Aufgabenvorschläge darzulegen.

Beachten Sie dabei folgende Hinweise:

- − Die Tabellenbereiche *Kompetenzen* und *Inhaltliche Aspekte* müssen nur dann ausgefüllt werden, wenn Ihr schulinterner Lehrplan hierzu keine hinreichenden Informationen enthalten sollte. Im anderen Fall legen Sie bitte lediglich einen aussagekräftigen Auszug aus Ihrem schulinternen Lehrplan in ausgedruckter Form als Anlage bei und verweisen Sie in der Tabelle auf diese Anlage.
- − Der Tabellenbereich zu *Formen der Leistungsüberprüfung* ist in jedem Fall auszufüllen. Die Aufgabenstellungen zu den gestaltungspraktischen Klausuren sind als Anlage beizulegen. (Bitte nummerieren Sie diese Klausuren und ergänzen Sie diese Nummern an entsprechender Stelle in der Tabelle.)
- − Die Festlegung der Anzahl der Unterrichtsvorhaben innerhalb der Qualifikationsphase obliegt der Entscheidung der Fachkonferenz bzw. der Lehrkräfte. Füllen bzw. ergänzen Sie dementsprechend die vorgegebenen Tabellen.

\* *Die Tabelle zur "Darstellung der in der Qualifikationsphase durchgeführten Unterrichtsvorhaben" füllen Sie bitte entsprechend dem Beispiel für den Leistungskurs aus.*

MSB 2008 - External and the control of the control of the control of the control of the control of the control of the control of the control of the control of the control of the control of the control of the control of the \*) Für jede Schülergruppe ist eine gesonderte Übersicht vorzulegen. Bei teilweise identischen unterrichtlichen Voraussetzungen kann auf die Übersicht einer anderen Gruppe verwiesen werden.<br>11

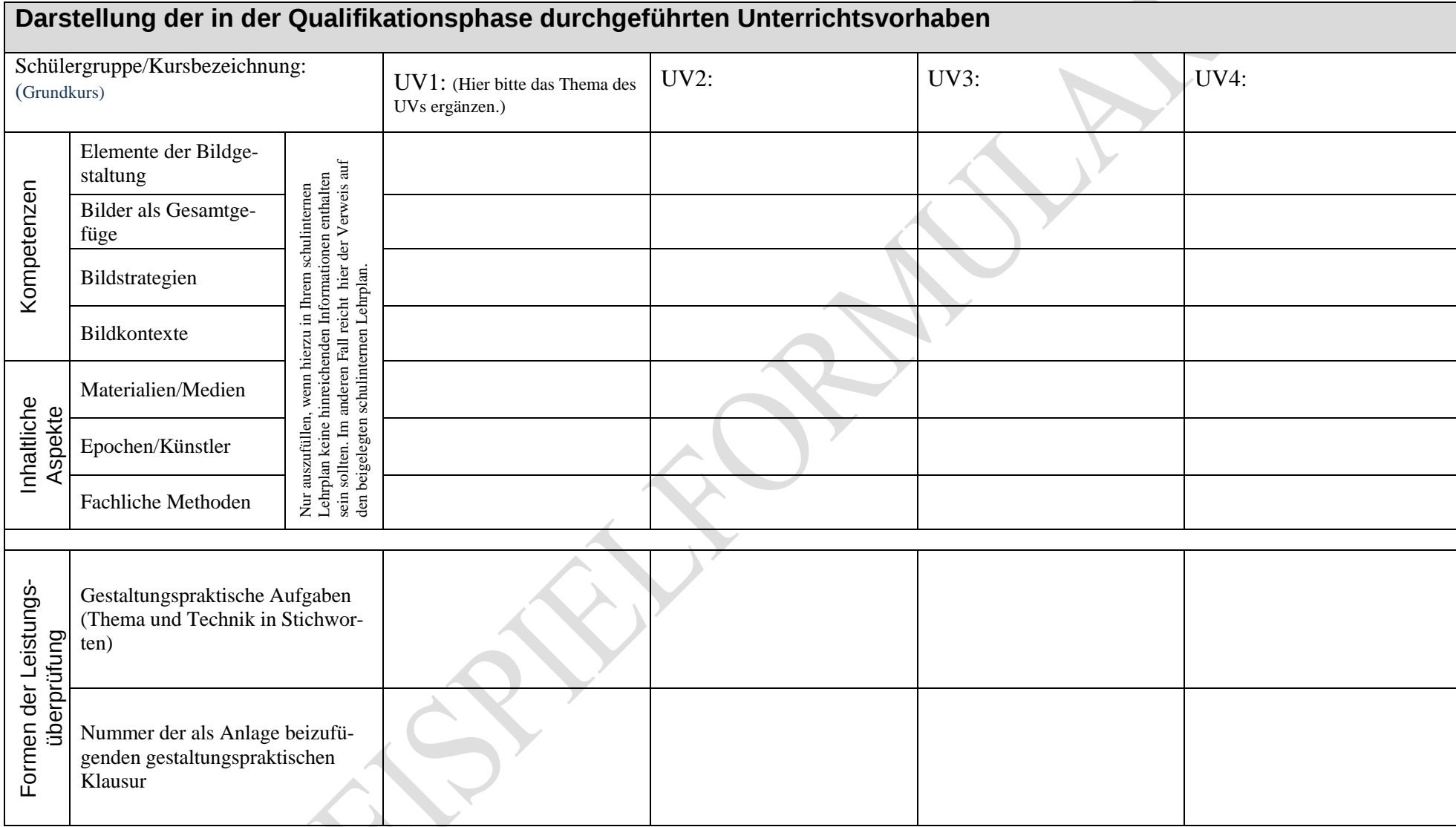

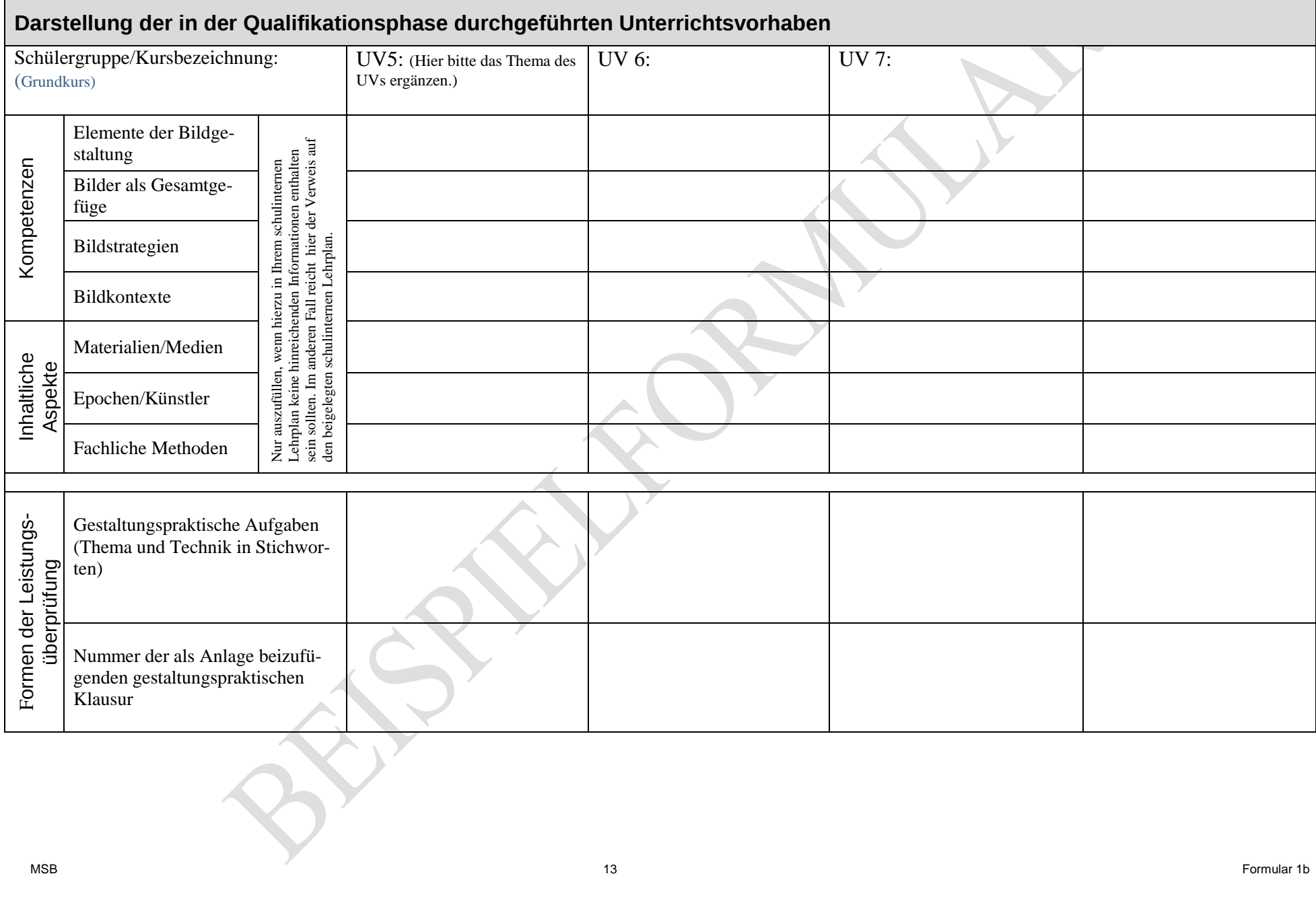